## Asus Eee PC 701 ¤ÍÁ¾ÔÇàµÍÃìµÑÇàÅçi·Õè¾ÃéÍÁ¨ĐÁÒà¢ÂèÒǧiÒäÍÁ¾ÔÇàµÍÃì·ÑèÇâÅi

https://www.trendypda.com/modules/news/article.php?storyid=191

Asus Eee PC 701 ¤Ã•վÔÇà µÃ•ÃfìµÃ'Çà Ã...ç¡Â·Ã•è¾ÃféÕըÕÕÃ'à ¢Ã,èÃ'Ç §Â¡Ã'Ãf¤Ã•վÔÇà ÂuÕÃfì·Ã'ÔÇâÃ…Âi

**News** Êà §Ã•Ã'âÂ'Ã. : kiat ºÃ'Â<sup>1</sup>·Ã-¡Ã Õ×èÕ : 26/6/2007 15:50:00

#### **Asus Eee PC 701** ¤Ã•վÔÇà µÃ•ÃƒÃ¬ÂµÃ'Çà Ã...ç¡Â·Ã•Ã"¾ÃƒÃ©Ã•ÕÂ"ÕÕÃ'à ¢Ã,Ã"Ã'Ç §Â¡Ã'äÕվÔÇà µÃ•ÃƒÃ¬Â∙ÑÔÇâÅ¡

Asus ä´Ã©Â<sup>1</sup>Ó Asus Eee PC 701 ä»Ã ¼Ã,â©Ã•ãÂ<sup>1</sup>§Ã'Â<sup>1</sup> Computex Taipei 2007 ·Ã•è¼Ã¨Ã'ºÃºÃº áÃ...շÓãËéËÃ...Ã'Ã,æ ¤Â<sup>1</sup>ãÂ<sup>1</sup>ǧ¡Ã'Ãf¤Ã•Õ¾Ã"Çà µÃ•Ãfì¶Ã-§Â¡Ã'ºÃféÕ§ Wow ¡Ã'ºÃƒÃ™Â»Ã...ѡɪì¢ÂªÃ'´Ã Ã...ç¡Â∙êèÊÇÂÂŞÃ'Õ ¤Ã‡Ã'Ã∙ÊÃ'Ã∙Ã'Ãf¶ÃŠÃ™ÂŞ áÃ...շÕèÊӤÑÂ-¨Ã•¢Ã'Ã,ã°ÃƒÃ'¤Ã'à ¢Ã,èÃ'ǧ¡Ã'äÕվÔÇÃ µÃ•Ãfì ¤Ã—Ã• \$199 áÃ...Õ \$299 Asus Eee PC 701 à »Ã§Â<sup>1</sup>¤Ã™Ã¨Ã¡Â¢Ã¨Â§Ã¢Â´Ã,µÃf§Â¡Ã'º OLPC (One Laptop Per Child) ¤Ã•վÔÇà µÃ•ÃƒÃ¬Â¾Â¡Â¾Ã'ÃÃ'¤Ã'¶Ã™Â¡Ã ¾Ã—èÕ¡Ã'Ãà ÃÕÂÂ'ÃÏÃfÃ ™Ã©Â¢Ã•ÂŞÃ Ã,Ã'ǪÂ1

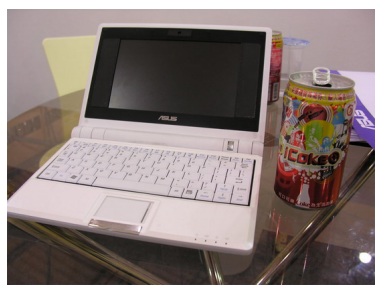

Asus Eee PC 701 Â<sup>1</sup> Ã<sup>6</sup> Ã0 Â<sup>1</sup> Ã, à "à e à e Ã' Â "Ã' Â a Easy to Learn, Easy to Work, Easy to Play ¡Ã§Â¤Ã—Ã∙à ¤ÃƒÃ—Ã¨Ã∙§Â¶Ã™Â¡Ã∙Ã∙¡Ã¡ÂºÂºÃ∙Ã'ãËéãªÃ©Â§Ã'ºÃ¤Â´Ã©ÂŞÃ "Ã'Ã.

äÕè¨Â¨Ã"à »Ã§ÂªÂµÃ©Ã•Â§Ã•Ã•Â¤Ã™Ã¨Ã•Ã–Ã•Â¡Ã§ÃŠÃ'ÕÃ'öãªÃ©ÃŠÃ"ËÃÑ ºÃ ÃfÃ.Â1ÃfÙé

·Ã"ÂŞÃ'Â'Â{Ã{×Õà Ã...èÂ'à ¡Ã•ÃŠÃ¬Ã¤Â´Ã©Ã•Ã.èÃ'ÂŞÃŠÃ•Â´Ã‡Â¡ÂŞÃ¨Ã'Ã.´Ã?Ã. ÃfպºÂ»Â<sup>–</sup>ԺѵÔ¡Ã'Ãf·Ã•èÕÃ'¡Ã'ºÃ ¤Ãf×èÕª¶Ã™Â¡Ã•աáºÂºÃ‹Â

### **Asus EeePC 701 specifications**

- Display: 7" / 10"
- $-CPU:$
- OS: Linux Ašbundled / Microsoft Windows XP compatible
- Communications: 10/100 Mbps Ethernet; 56K modem

#### Asus Eee PC 701 ¤ÍÁ¾ÔÇàµÍÃìµÑÇàÅçi∙Õè¾ÃéÍÁ¨ĐÁÒà¢ÂèÒǧiÒäÍÁ¾ÔÇàµÍÃì∙ÑèÇâÅi

https://www.trendypda.com/modules/news/article.php?storyid=191

- WLAN: WiFi 802.11b/a
- Graphics: Intel UMA
- Memory: 512MB, DDR2-400
- Storage: 4/8/16GB Flash
- Webcam: 300K pixel video camera
- Audio: Hi-Definition Audio CODEC; Built-in stereo speaker; Built-in microphone
- Battery life: 3hrs (4 cells: 5200mAh, 2S2P)
- Dimensions & Weight: 22.5 x 16.5 x 2.1~3.5cm, 0.89kg

## ÊÓÃfǨÃfÙ»Ã...ѡɪìÀÃ'Ã,ªÃ•¡Â¡Ã'ªÃ‹ÂªÃ¨Ã•Ã,

Õէ´Ã™Ã£Â′ÀÃ'¾Ã ¼Ã"ºÂ¦ ¡Ã§Â¤ÂŞÃ¤Ã•Ã"ÕÃÙéÇÃ"Ã'à »Ã§Âº Asus **Eee PC 701** 

à Â<sup>1</sup>×èէ¨Ã'¡Ã¤Ã•è¤Ã¨Ã•Ã,à ËçÂ<sup>1</sup>¤Ã‡Ã'ÕáµÂ¡ÂµÃ¨Ã'§Â¢Ã•§ÃƒÃ™Â»Ãƒ èÃ'§Ã‹ÂªÃ©Ã'µÃ'¡Ã'ºÃ ¤ÃƒÃ—èէ¤Ã•վÔÇà µÃ•ÃƒÃ¬Â¾Â¡Â¾Ã'Â∙Õèã ËÂ-è¡Ã‡Ã¨Ã'ÕÃ'¡ÂªÃ'¡ áµÃ¨Ã‹Ã'¡Ã ËçªÃ ¤ÃƒÃ—èէ¨ÃƒÃ?§ ¤Â§Ã¡Ã,¡Ã¡Ã,Ã∙ä´Ã©Â§Ã¨Ã'Ã,

à ºÃ—Ã¨Ã•Â§Â¨Ã'¡Â¢ÂºÃ'Ã'Â<•èà Ã...ç¡Â¡Ã‡Ã¨Ã'îÃ,èÃ'§Ã ËçºÃºÃ'äÂ<éªÃ'Â<Â

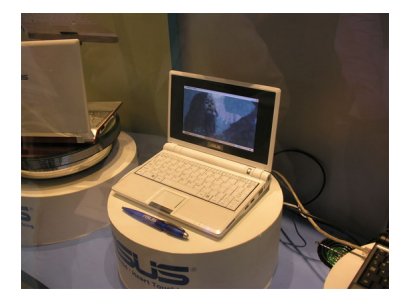

µÃ'Çà ¤ÃƒÃ—Ã¨Ã∙§Ã∙Ã∙¡Ã¡ÂºÂºÃ∙Ã'ÊÇÂáÃ...Ã∙Â∙Â∙ºÂ∙Ã'ºÂºÃŸĀ∙ÊäµÃ...ìÂ

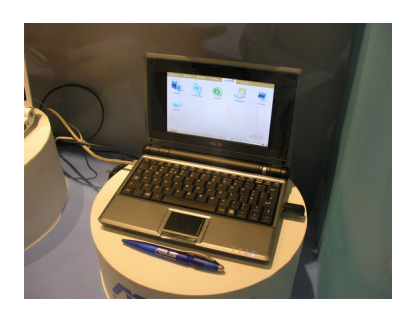

**¤Ã‡Ã'ըÕÕÕãËéà Ã...×աÊէ¢Â'Ã'´Â¤Ã—Õ 7" áÃ...Õ 10"** 

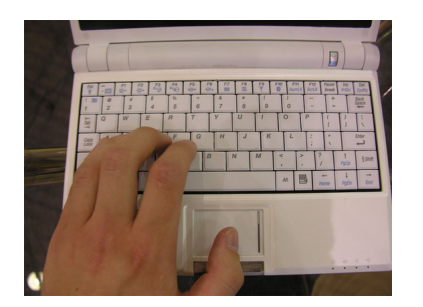

á»Ã©ÂºÂ¤Ã•Ã,ìºÃ•Ãì´ÃªÂ'Â"Â"ÕäÕäÕÃ"ãËÂ-Ã"à ËÕ×պºÃ'µÃƒÂºÃ'º

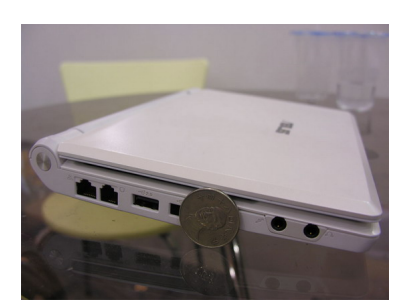

´Ã©Ã'Â1«Ã©Ã'Ã,¢Ã•§Ã ¤ÃƒÃ—èէ¨Ã•ÕÕÕÃ\*°Â"էµÃ¨Ã•ÊÃ'Ã, Modem

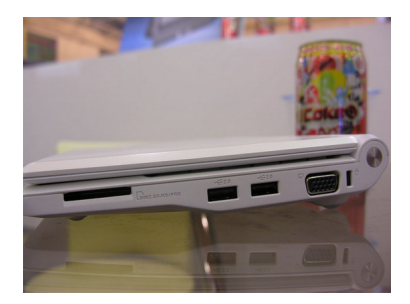

´Ã©Ã'°Â¢Ã‡Ã'Ã∙Ã∙ªÃ"Ã∙§ÂµÃ¨Ã∙ VGA Out ÊÓËÃѺµÃ¨Ã∙¨Ã∙ÀÃ'°Ã∮Á

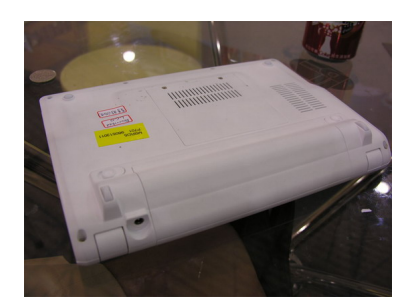

´Ã¨Ã'Â'£ÂµÃ©Ã ¤ÃƒÃ—èէ¨Ã•ÕժèէÃí-°Â'Ã,ÕºÃ'Ã,ÕÃ'¡Ã'Ã^à ¾Ã•Ã,§Â¾Ã•

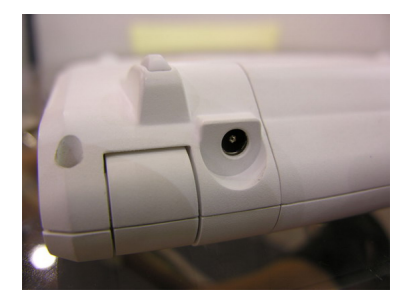

ÊÃ'ÕÃ'öà ÊÕÃ,ºÃ¤Â¿Ã ¾Ã—èջéժä¿Ã ¢Ã©Ã'µÃƒÂ§Ã ¢Ã©Ã'à ¤

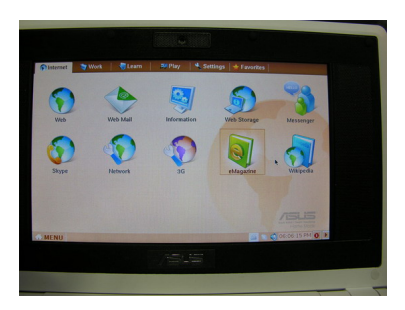

# ÃfպºÂ«Ã•¿Â·Ã¬Ã¡Ã‡ÃfìÀÃ'Ã.ãª

ÃfպºÂ»Â<sup>−</sup>ԺѵÔ¡Ã'ÃfÂ∙ÕÃ"ÕÃ.Ùè㪠Asus Eee PC 701 Ā•à » çÂ1ÃfպºÂ» Â-Ã"ẤºÃ'µÃ"¡Ã'Ãf Linux «Ã–èÂŞÃ¤Â´Ã©ÃƒÃ'ºÂ¡Ã'Ãf»ÃƒÃ'ºÃ¡ÂµÃ¨ÂŞÃ‹ÂºÃQÃ'µÃ'ãËéà »ÃŞÂºÃ•Ã"µÃƒ ¡Ã'ºÂ¼Ã™Ã©Ã£ÂªÃ©Ã•Ã'¡Ã¦ ÊÃ'ÕÃ'Ãf¶Ã Ã...×աâËմ¡Ã'ÃfãªÃ©ÂŞÃ'Â'ä´Ã©ÃŠÃ•ÂŞÃ¡ÂºÂºÂ¤Ã—Ã•Ã¡ °Â° Easy AIA...A Standard A¢Â'AAIA°Â° Easy ¨Ã•à ®Ã®Â®Â®ÃºÃ<Ã{Ã{Â@½Ã™Ã©Ã£Â®Ã©Ã+Ã+ÕãÃ{Ã+Ã"Â∙Ã\*Ù¤Ã\*ÙÃ+Ã+Ã+Ã+Â

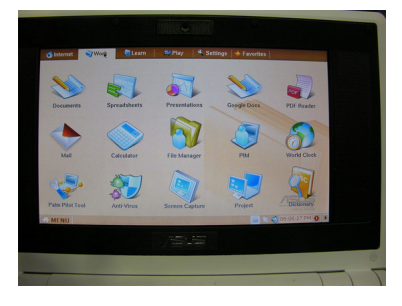

ãºÃºÃºÃºÃºÃºÃºÃ úÃ&úúúúúÃ&Â&»ÃƒÃ¡Â¡ÃfîúúúúúúúúºÂºÃºÃºÃºÃºÃºÃºÃºÃ®ÂºÃ£Â

- â»Ãfá¡Ãfշ·Ã\*ãªÃ©Â§Ã'Â<sup>1</sup>ãÂ<sup>1</sup> Office (Openoffice.org)

- â»Ãfá¡ÃfÕà »Ã"´Ã¤Â¿Ã...ì PDF
- â»Ãfá¡ÃfÕ Mail

### Asus Eee PC 701 ¤ÍÁ¾ÔÇàµÍÃìµÑÇàÅçi∙Õè¾ÃéÍÁ¨ĐÁÒà¢ÂèÒǧiÒäÍÁ¾ÔÇàµÍÃì∙ÑèÇâÅi

https://www.trendypda.com/modules/news/article.php?storyid=191

- â»Ãfá¡ÂfÕ Dictionary
- â»ÃfÃiÂiÃfÕ Proiect ÊÓËÃѺ¡Ã'÷ÓÂŞÃ'ªÃ ¡Ã•ÔÂǡѺâ¤ÃƒÂŞÂ¡Ã'õèÃ'ÂŞÃ¦
- â»ÃfÃiÂiÃfըÑ´ÂiÃ'Ãf¢Ã©Ã•ÕÙÃ...ÊèǺÂuÑÇ (PIM) - â»ÃfÃiÂiÂfÕ Palm Pilot Tool ÊÃ'ÕÃ'Ãf¶ svnc ÂiÃ'ºÃ ¤Ãf×Ã"Õ§ Palm
- (Â<sup>1</sup>Ã'Ã'à ÊÕÃ,Â'Ã'Ã,Â-ÕÃ"äÕÃ"Ã×Ā\*•µÃ'ÇÂ"Ã'Â{Â'ÂjÃ'Ãf sync ÂjÃ'º Pocket PC)

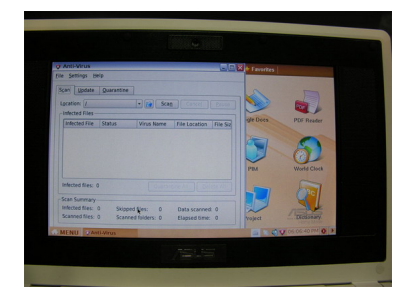

ÕÕÃfպº Anti Virus ¢Ã•§ÂµÂºÃ է´Ã©Ã‡Ã, äÕèµÃ©Ã•ÂŞÂ¡Ã...ÑÇÇèÃ'¨Ã•ËÃ'Ã&»ÃƒÃ¡Â¡Â{ըÓà ÃŞÂ»ÃŞÂªÃ¡ÂºÂºÂªÃ•Ã© äÕÃ"äÂ'é

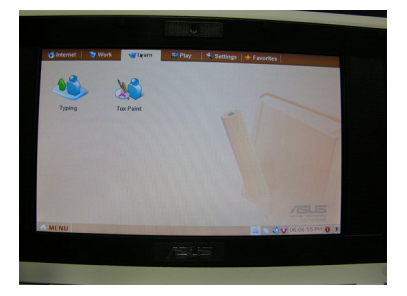

â»Ãfá¡Â{Õà ¡Ã•Ã¨Ã,ǡѺ¡Ã'Ã{à ÃfÕÃ,ºÃ;Â'ÃfÙéÕպºÂ»Ã,ä»ÂºÂ?Ã'Á ¤Ã—Õ Tvping ÊÓËÃfѺ¡Ã'Ãf½Ã—¡Â¾Ã"վì´Ã•´Ã¡Ã...Õâ»Ãfá¡ÃfÕ Tux Paint ASA"A (AfA AºA + A'A A TMA » à Ã{çªÃ‡Ã¨Ã}à <del>Õ×Ã</del>¨Ã•à ¤Ã*f*×èէÇÃ'§Â¢Ã'Ã,¨Ã*f*Ã"§ â»Ãfá¡Â{ÕãºÃ{•ǴºÃ•é¨Ã•ÕÕà ¾Ã"èÕà ÂuÔÕÕÕ•Å

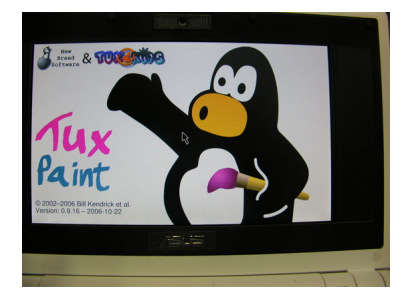

â»Ãfá¡ÂfÕ Tux Paint ËÃ'¡Ã »Ã§Â<sup>1</sup>¼Ã™Ã©Ã£ÂªÃ© Linux Ã.ÙèáÃ...éñ¤Â\$¤Ã~éªÃ ¤Ã.´Ã.

https://www.trendypda.com/modules/news/article.php?storyid=191

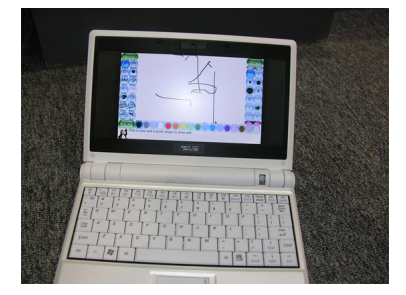

à »Ã§ÂªÃ¢Â»ÃƒÃ¡Â¡ÃƒÃ•ÃŠÃ"ËÃѮÇÃ'´Ã€Ã'¾Â§Ã"Ã'Âæ ÊÓËÃѺà ´Ã§Â¡ÂºÃ"Ã'"Ã●ʺÃ~¡Ã●Ã'¡ ÊÓËÃѺ¼Ã™Ã©Ã£Ã‹Â-è¡Ã§Ã ÕÃ'äÇé¤Ã...Ã'Âà ¤ÃƒÃ•Ã'´Ã¤Â´Ã©Ã ËÕÃ —ÕÂ<sup>1</sup>Â<sub>i</sub>ÑÂ<sup>1</sup>

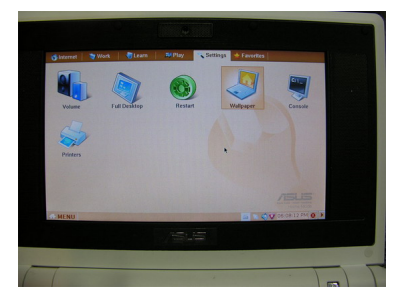

ãÂ<sup>1</sup>ËÕÇ´ Settings Â<sup>1</sup>Ã'éÂ<sup>1</sup>¡Ã§Ã ¢Ã©Ã'ã¨ÂŞÃ¨Ã'Ã, ÕÕÕÕäÃfãËéà »Ã...ÕèÃ.ºÃ¡Â»Ã...§Â¤Ã¨Ã'äÕèÕÃ'¡ÂºÃºÂ¡ ¡Ã§ Eee «Ã–è§Ã•Ã'¨Ã'¡ Easy Easy Easy ÕÑÂ1¡Ã§ÂµÃ©Ã•§Ã Â1éÂ1§Ã¨Ã'ÂÂà ÕÃ'äÇé¡Ã¨Ã•Â1 áµÃ¨Ã•Ã,èÃ'ä»Ā´Ã™Â¶Ã™Ā¡Â¡Ã§Ã¡Ã…éÇ¡Ã'® à ¾ÃƒÃ'ÕÊèǺ¡Ã'õÑ骤èÃ'ºÂ•é¡ÃŞÂ¤ÃƒÃ•ºÂ¤Ã...Ã~Õ¡Ã'ÃãªÃ ©ÂŞÃ'Â'·Ã'èÇä»Ã‹Ã•´Ã¡Ã...éÇ

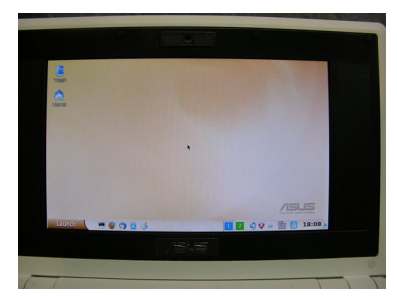

¤ÃfÃ'ÇÂ'ÕéÃ...ÕÂŞÃ Â»Ã...ÕÃ"Ã,Â'ÕÃ'ãªÃ©Ã¡ÂºÂº Standard ´Ã™ÂºÃ©Ã'ÂŞ ¨Ã∙à ËçªÃ‡Ã¨Ã'˪éÃ'¨Ã•´Ã™Â¤Ã...Ѻ¤Ã...éÃ'Ã,¤Ã...Ѻ¤Ã...Ã'Ãպº »Â<sup>-</sup>Ã"ºÃ'µÃ"¡Ã'Ãf Windows ÕÃ'¡ ËÃ'¡Ã »Ã...ÕÃ"Ã,Â<sup>1</sup>¤Ã"ÇÃ"Ã' Launch à »Ã§Â<sup>1</sup> Start ¤Â§Â·Ã"à ÕÃ'§Â§Ã¤Â»Ã¤Â´Ã©Ã Ã...Ã, Â<sup>1</sup>Ã-¡Ã‡Ã"Ã'ãªÃ© Windows XP ÕÃ,Ùè

https://www.trendypda.com/modules/news/article.php?storyid=191

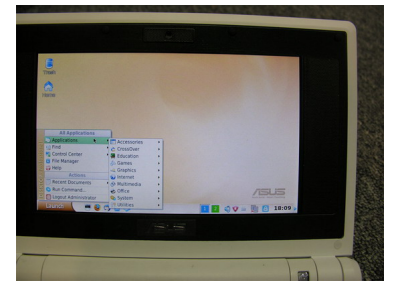

ÃfպºÃ պٵèÃ'§Ã¦ ¡Ã§Ã ËÕ×պºÂ¡ÂºÂº Windows XP Ã•èáʪ¨Ã•¤Ã~éªÃ ¤Ã, à Ãfաä´Ã©Ã‡Ã"Ã'Õ×Õà ¡Ã"Ã'Õ×ÕãËÕÓ à »Ã"´Ã ¤Ãf×èէ¢Ã—éªÃ•Ã'áÂ∙ºÃ¤Ã•èµÃ©Ã•§Â»ÃfѺµÃ'ǡѪà Ã ...Ã.

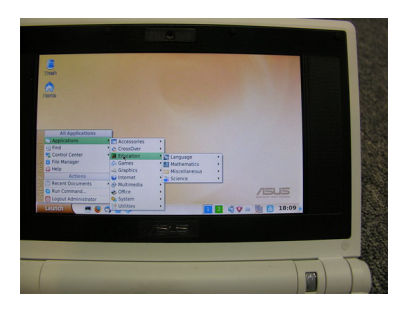

â»Ãfá¡Â•¡Ã§Â¶Ã™Â¡Ã¡ÂºÃ¨Â§Ã‹Ã•ǴÕաÕ¡Ã Ā'à Ã<Õ×պ¡Â¡ÂºÂ áµÃ¨Â¨Ã∙áºÃ¨Â§Ã,èÃ∙Ã,¡Ã‡Ã¨Ã'ãºÃ¡ÂºÂº Easy â»Ãfá¡ÂfհîãªÃ©ÃŠÃ"ËÃfѺà »ÃŞÂ°ÂµÃ'Çà ªÃ—Ã¨Ã•Ã•Ã Â¾Ã—Ã¨Ã• ãËéÊÃ'ÕÃ'öà »Ã"´Ã¢Â»ÃƒÃ¡Â¡Â¡ÃfÕÂ∙Â∙ÕաáºÂºÃ•Ã'ÊÓËÃѺ Windows XP ä´Ã© ´Ã™Ã<sub>i</sub>Ã...éÇÂ<sup>1</sup>à `Ã'ÊÂ<sup>1</sup>ã ` `ÃfÃ''§Ã¦ Asus Eee PC 701 à ¤Ãf×èÃ∙§ÂªÃ∙é

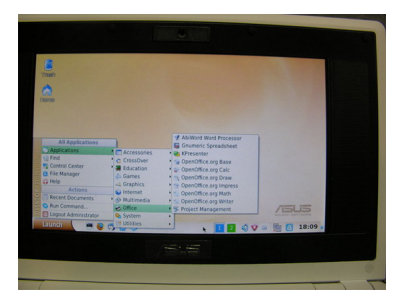

 $\tilde{A}$ j $\tilde{A}$ ¤ $\tilde{A}$ " $\tilde{A}$  $\varphi \tilde{A}$ » $\tilde{A}$  $f \tilde{A}$ j $\tilde{A}$  $f \tilde{A}$  $\bullet$  Office ·Ã•ÓÕÃ'¡Ã'ºÃ ¤ÃƒÃ—ÓÕÂŞÂ¡ÃŞÃ Ã...×աãªÃ©Ã¤Ã•ÓËմáÃ...éÇ äÕÓÇÔÃ'Â\*Õà »Ã§Â1ªÃ~Â'•Ã'µÃf°Ã'Â1¢Ã•§ OpenOffice.org ·Ã•èÊÃ'ÕÃ'ö·Ã"§Ã'Â1ä´Ã©Ã•Ã'¡Ã•Ã'Ã, à ªÃ¨Â1 â»Ãfá¡ÂfÕºÂ'Â1¢Ã©Ã•ÕÙÃ... (Base), â»Ãfá¡ÂfÕÊà »Ãf´ÂªÃ•· (Calc), â»Ãfá¡ÃfÕÇÃ'´Ã€Ã'¾Ã¡ÂºÂºÃ•×ÕÕÃ'ªÃ•¾ (Draw),  $\tilde{A}\xi\hat{A}\nu\tilde{A}f\tilde{A}i\hat{A}j\tilde{A}f\tilde{A}\cdot\hat{A}^{T}\tilde{A}^{T}\tilde{A}^{T}\tilde{A}j\tilde{A}^{T}\tilde{A}j\tilde{A}^{T}$  (Impress),

https://www.trendypda.com/modules/news/article.php?storyid=191

â»Ãfá¡Â{Õà ¢Ã•Ã.°ÃŠÃ™ÂuÃf¤Ã"°Ã‡Â°Â¤Â°Ã"ÂuÃ^Ã'ÊÂuÃfì (Math). â»ÃfÃiÂiÃfÕÂ"Ñ´ÂiÃ'Ãfà ÕÂiÊÃ'Ãf (Writer) Â<sup>1</sup>ÕÂ<sub>I</sub>¨Ã'ÂjÂ<sup>ī</sup>Ã'Ã'éÂ<sup>1</sup>Ã,Ã'§Ã•Õâ»ÃƒÃjÂjÂjÃfշÕÃ"Â<sup>1</sup>Ã"Ã,ÕãªÃ©ÂjÃ'Â'£Â<sup>1</sup>ËÕÙ à ¼Â™Ã©Ã£ÂªÃ© Linux Õաà ªÃ"ª â»Ãfá¡Â{Õ Abiword ÊÓËÃfѺ¨Ã'´ÂiÃ'Ãfà ÕÂiÊÃ'Ãf, â»ÃfÃiÂiÃfÕ Gnumeric Spreadsheet ÊÓËÃfѺÂŞÃ'ªÂ´Ã©Ã'ªÃŠÃ »Ãf´ÂªÃ•·, â»Ãfá¡ÂfÕ KPresenter ÊÓËÃfѺ¡Ã'ÃfºÃ'Óà ʺÕ Ã¡Ã...Õâ» ÃfÃi¡ÃfÕ Proiect Management ÊÓËÃfѺ¡Ã'ÃfºÃfÔËÃ'ÃfÃ&¤Ãf§Â¡Ã'Ãf

## <u>ÊÃfÃ~»</u>

¨Ã∙à ËçºÃ‡Ã¨Ã' Asus Eee PC 701 «Ã–è§ÂµÃ'é§Ã£Â¨Ã•աÕÂ'ªÂºÂ¡Â'º OLPC ºÃ'éºÃ∙Ã∙¤Ã‡Ã'Ã∙ÊÃ'Ã∙Ã'öÊÙ§Ã∙Ã'¡ äÕèä´Ã©Ã•աáºÂºÃ•Ã'ÊÓËÃÃʿºÂ¡Ã'Ãfà Ãպá™Ã©Â¢Ã•§Ã ´ÃŞÂ¡Ã ·Ã¨Ã'ªÃ'éª Ã¡ÂµÃ¨ÃŠÃ'ÕÃ'öªÃ"ÕÃ'ãªÃ©ÂŞÃ'ªÃ¤Â´Ã©Â¨ÃƒÃ"ª¨Ã'ÂŞ áÃ∙é¨Ã∙äÃ∙èÃ∙ðĀ◆ Harddisk ÊÓËÃѺà ¡Ã§ÂºÂ¢Ã©Ã•Ã°Ā™Ã... â´Ã'ãªÃ© Flash Memory ãËéà Ã...×աãªÃ©Ã¡Ã'¡ÂµÃ'ÕÃÃ<sup>~</sup>Ã'Â'¤Ã—Õ 4 GB, 8 GB ÃiÃ...Õ 16 GB «Ã-è§Â¶Ã—ÕÇèÃ'ªÃ©Ã•Ã,ÕÃ'¡Ã‹Ã'¡Ã Â-ÕÃ,ºÂ¡Ã'ºÂ ¤ÃƒÃ—èէ¤Ã•ÕÂ

3⁄4Ã"Çà µÃ•Ãfì»Ã'Â"Â"Ã"Ã^ºÃ'Â1

áµÃ¨Â¡Ã§ÃŠÃ'ÕÃ'öà ¾Ã"èÕà µÃ"Õ˺èǤÇÃ'ըÓä´Ã©Â¨Ã'¡ÂªÃ¨Ã

ã¤ÃƒÂ¤ÂºÃºÂºÃ—è§Â∙Ã∙è¤Â§Â¨Ã•Ãպä»Â¨ÃºÂ°Â°Â°Â§Ã«Ã'¡Ã•պºÂºÃ"ÇÃ'Â

Â-ÕÃ<sup>\*</sup>ÕÃ' hothardware.com

¢Ã¨Ã'Ç / ºÂ∙¤Ã‡Ã'Ã∙Â∙Ã∙èà ¡Ã∙ÔÃ.ñ¢Ã©Ã∙§ :

- ÕÃ'Â'ÂKTMÃfٻà ¾Ã"Ã"Õà ÂuÃ"բ¢Â•§ Asus Eee PC701 ÂiÃ'Â<sup>1</sup>
- ÂiÓÃ{Â1´ÂiÃ'ÃfÇÃ'§ÂuÃ...Ã'´ÃiÃ...ÕÃfÃ'¤Ã'¢Ã•§ Asus Eee PC  $\tilde{A} \hat{F} \hat{A}^1 \tilde{A} \cdot \tilde{A} \tilde{A} \cdot \tilde{A} f \tilde{A} \tilde{A} \tilde{A} \tilde{A}$
- Asus Eee PC 701 ÂiÃ'ºÃŠÃ »Â¤Ã•Ã.Ã"Ã'§Ã »Ã§Â'·Ã'§ÂiÃ'Ãf
- Â<sup>1</sup>Ѻ¶Ã∙Ã,ËÃ...ѧÇÑÂ<sup>1</sup>ÇÃ'§ÂµÃ...Ã'´ Asus Eee PC 701
- $-\tilde{A} \hat{A} \times \tilde{A} ... \tilde{A} \tilde{A} \cdot \tilde{A}$ . Asus Eee PC 701
- ¢Ã AŽ'Ã1 Asus Eee PC 701 A...A AŽ'Ã3Ă A A AJA A SA 21 Commart Comtech 2007
- EeePcClub.com ªÃ~Ã∙ªÂ1ÊÓËÃѺ¤Â1ÃÑ¡ Asus Eee PC